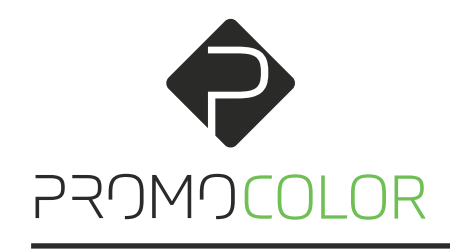

PASSION FOR COLOR & PRINT

# Druckdatenhandling

Bitte beachten Sie zur Erstellung Ihrer Vorlage folgende Angaben, um ein optimales Druckergebnis zu gewährleisten:

# FORMATE

Bitte nutzen Sie zum Speichern Ihrer Druckdaten nur geschlossene, nicht mehr bearbeitbare Formate, wie PDF (PDF/X4), JPG, TIFF, EPS.

## GRÖßEN

## PIXELBILDER:

Bei einem Maßstab von 1:1 sollten Pixelbilder eine Mindestauflösung von 72 dpi nicht unterschreiten.

#### TEXT:

Enthält Ihr Bildmaterial Text, dann ist die Bildauflösung von 150 dpi im Maßstab 1:1 optimal.

Sollte ein Maßstab von 1:1 nicht möglich sein, dann optional in 1:2 oder 1:10 anlegen. Das Größenverhältnis muss bei der Bestellung mit angegeben werden.

Bitte beachten Sie, dass Sie bei einem anderen Größenverhältnis die Auflösung entsprechend erhöhen müssen.

# **SCHRIFTEN**

Bitte wandeln Sie alle im Dokument verwendeten Schriften in Kurven oder Pfade um. Damit umgehen Sie fehlerhafte Druckerzeugnisse aufgrund fehlender Schriften im System.

#### FARBRAUM | ICC PROFIL

#### EINGANGSPROFIL

Bitte verwenden Sie als Eingangsprofil das ICC Profil PSO Coated V3 mit einem maximalen Farbauftrag von 300%. Diese Farbprofile können Sie kostenfrei bei www.eci.org herunterladen und auf Ihrem Rechner installieren.

#### SONDERFARBEN

Da alle unsere Produkte im Digitaldruck produziert werden, können wir Sonderfarben wie RGB, Pantone, HKS oder RAL nicht direkt drucken . Alle Sonderfarben werden in CMYK umgewandelt. Sollten Sie Druckdaten mit bspw. einer Pantone-Farbe erstellt haben, die exakt so getroffen werden muss, informieren Sie uns bitte umgehend. Wir werden versuchen den Farbwert mittels Spot Color Analyse so nah wie möglich zu treffen.

Bei der Konvertierung zwischen Farbräumen, z.B. RGB zu CMYK, kann es zu Farbverschiebungen kommen.

Bei einer unbedingten Farbverbindlichkeit empfehlen wir bei größeren Stückzahlen einen Andruck.

# ANSCHNITT | ZUGABEN

Schnittmarken, Passermarken und Motivzugaben werden NICHT benötigt!

Weiß auslaufende Motive benöiten dringend einen dünnen, dunklen Rahmen Zur Abgrenzung.

## VORLAGEN

Bitte nutzen Sie die zum Download bereitgestellten Druckvorlagen oder nutzen bei den gekennzeichneten Produkten unseren Konfigurator zum Anlegen der Druckdaten.

# SCHWARZ RICHTIG ANLEGEN

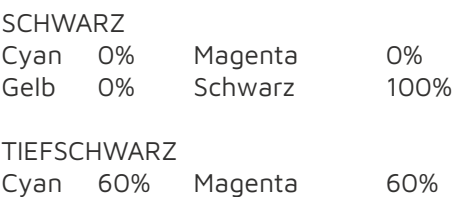

Gelb 60% Schwarz 100%